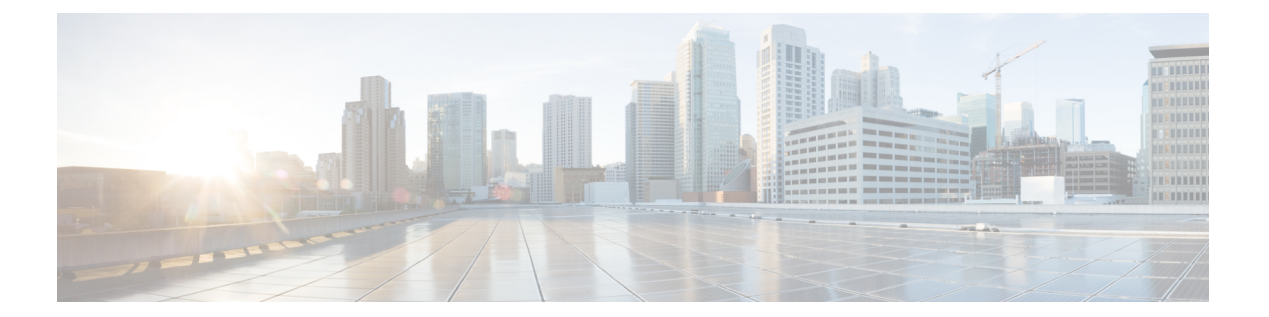

## **V Commands**

• vpc [domain,](#page-1-0) page 2

 $\Gamma$ 

• vpc [orphan-port](#page-3-0) suspend, page 4

1

## <span id="page-1-0"></span>**vpc domain**

To create a virtual port-channel (vPC) domain, use the **vpc domain** command. To remove a vPC domain, use the **no** form of this command.

**vpc domain** *domain-id*

**no vpc domain** *domain-id*

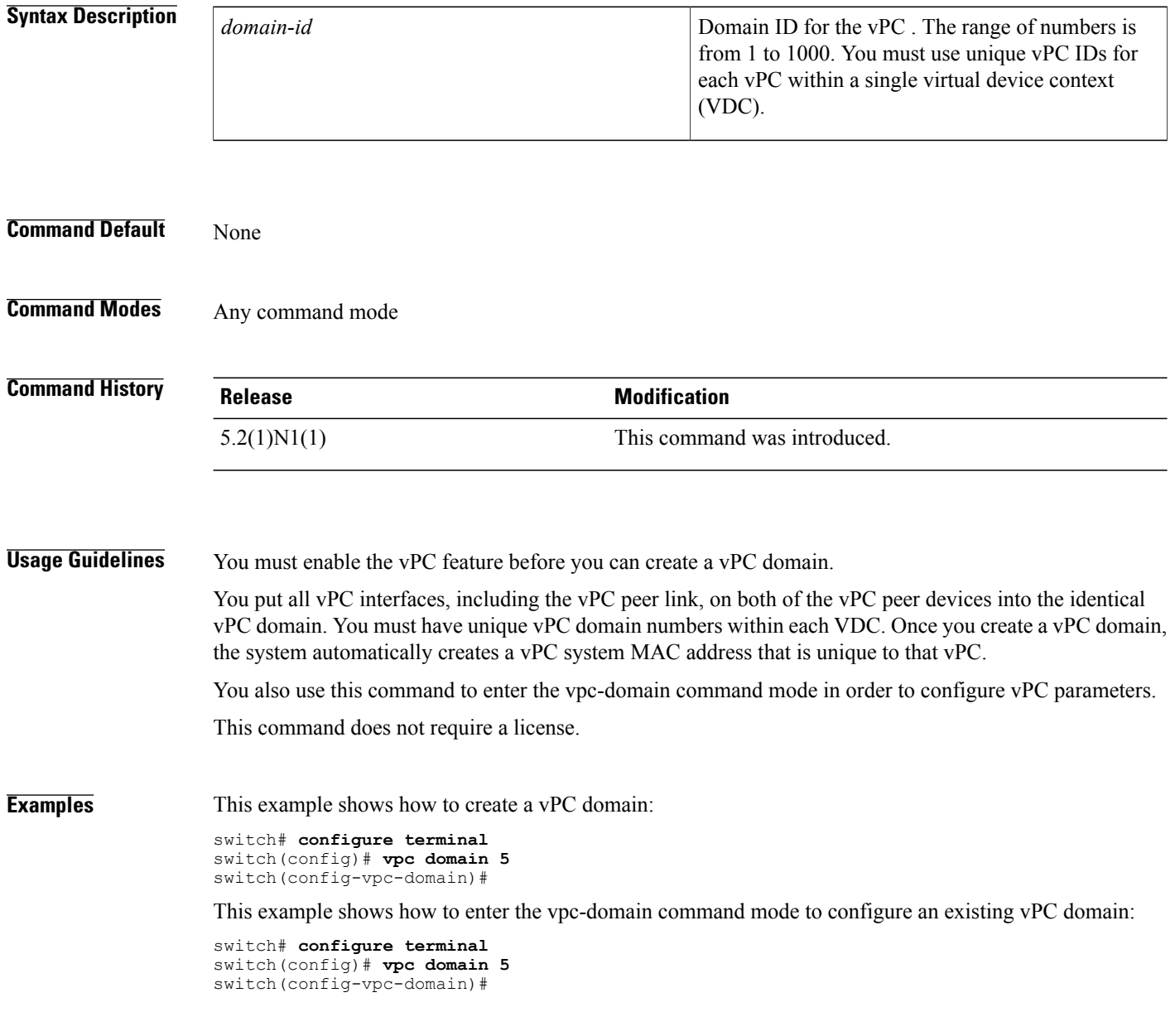

## **Related Commands**

 $\mathbf I$ 

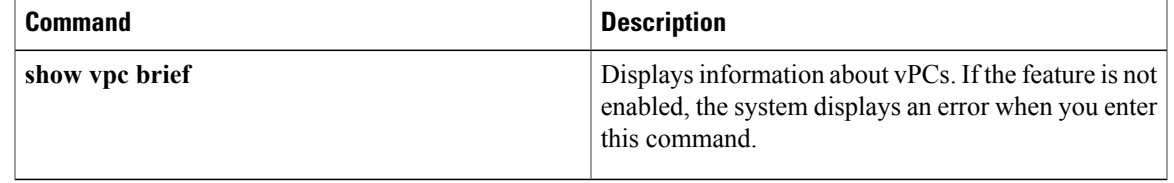

T

## <span id="page-3-0"></span>**vpc orphan-port suspend**

To suspend a vPC orphan port along with vPC ports, use the **vpc orphan-ports suspend** command in interface-configuration mode. Use the **no** form of this command to revert to default settings.

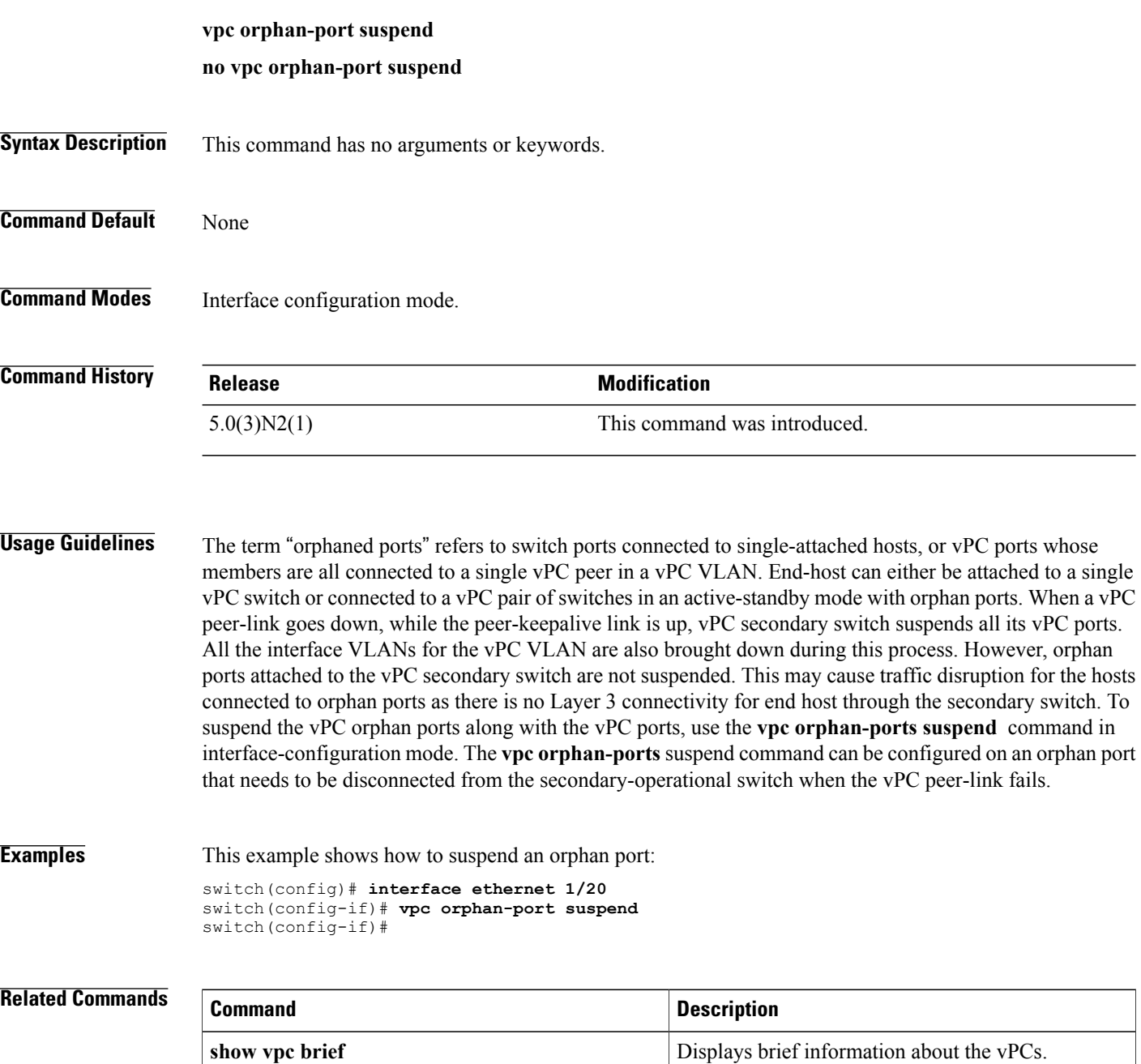

**show vpc orphan-ports** Displays information about orphan ports.

 $\mathbf{I}$ 

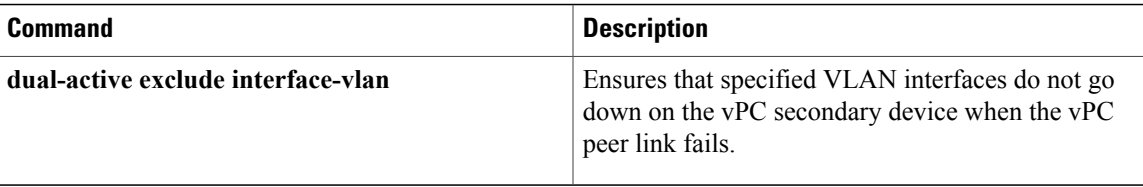

 $\mathbf I$